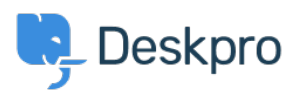

[Base de connaissances](https://support.deskpro.com/fr/kb) > [Deskpro Legacy](https://support.deskpro.com/fr/kb/deskpro-legacy) > [PHP version](https://support.deskpro.com/fr/kb/articles/php-version)

## PHP version

Christopher Nadeau - 2023-07-20 - [Commentaire \(1\)](#page--1-0) - [Deskpro Legacy](https://support.deskpro.com/fr/kb/deskpro-legacy)

The latest version of Deskpro requires PHP v5.5 or newer.

## **For significant performance benefits, we recommend using PHP 7.4**

If you receive an error message during installation that you are using an older version, the only way to fix the error is by upgrading PHP.

The process of upgrading PHP varies greatly depending on your server. You can always get the latest version from<http://php.net/downloads.php>and installation instructions are available in the PHP manual at<http://php.net/manual/en/install.php>

Note:

Most servers have installed PHP packages rather than PHP from a source that you can get from the PHP website. Here is a list of further reading for a variety of platforms:

- IIS on Windows: <http://www.iis.net/learn/install>
- RedHat and CentOS: <http://www.webtatic.com/packages/php53/>
- Ubuntu and Debian: <http://www.dotdeb.org/category/php/>

Commentaire (1)

Commentaire (1) **Ruth Cheesley** il y a 7 ans Is DeskPro compatible with PHP 7.1?